## **Передача обращения**

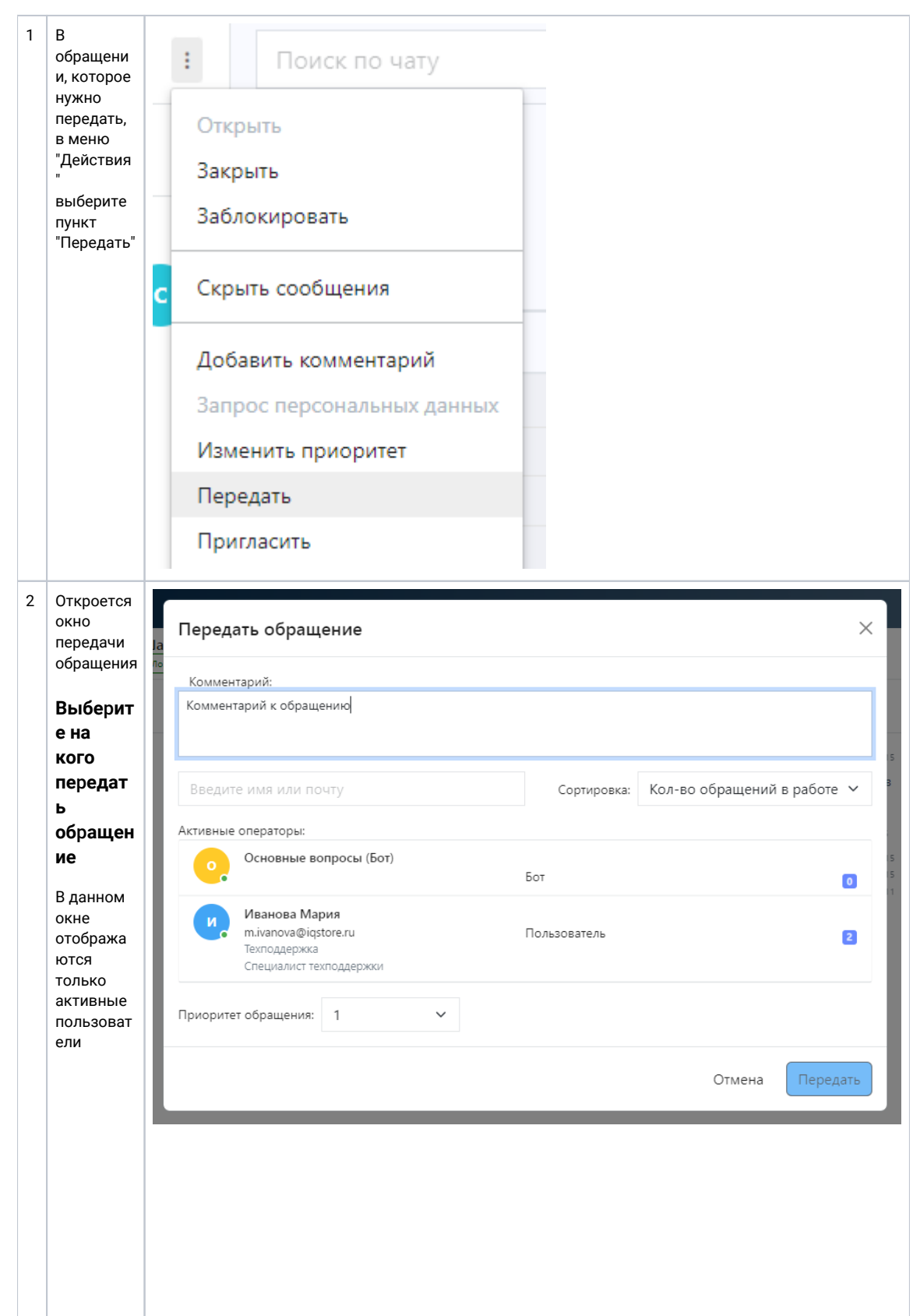

 $\bullet$  y польз овате лей отобр ажает ся отдел И долж ность  $\bullet$   $\sigma$ тобр ажает ся сколь KO обра щени ЙВ данн ый моме HT  $B$ работе  $\bullet$  MOXH  $\circ$ найти нужно  $\overline{r}$ польз овате ля через поиск  $•$   $MMEET$ ся сорти ровка  $\sf no$ колич еству обра щени ЙВ работ еи по имени Коммен тарий Если есть необходи мость добавьте коммента рий к обращени

ю.

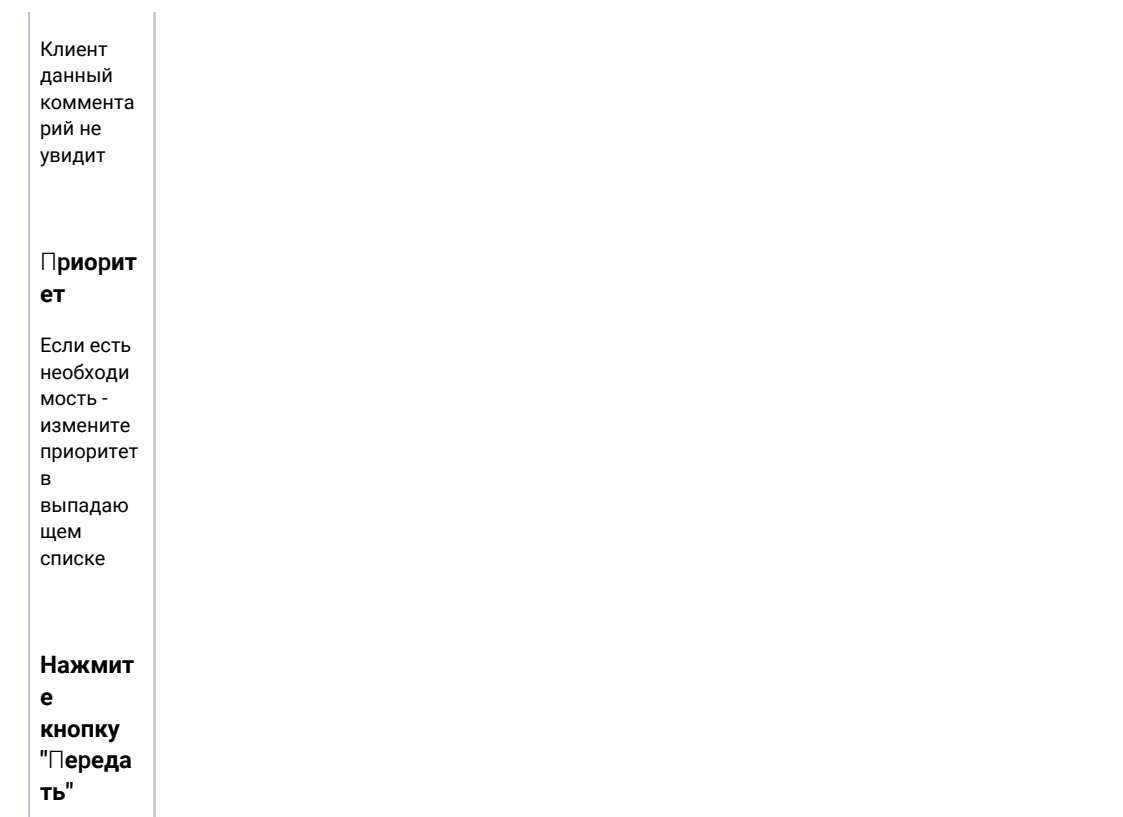

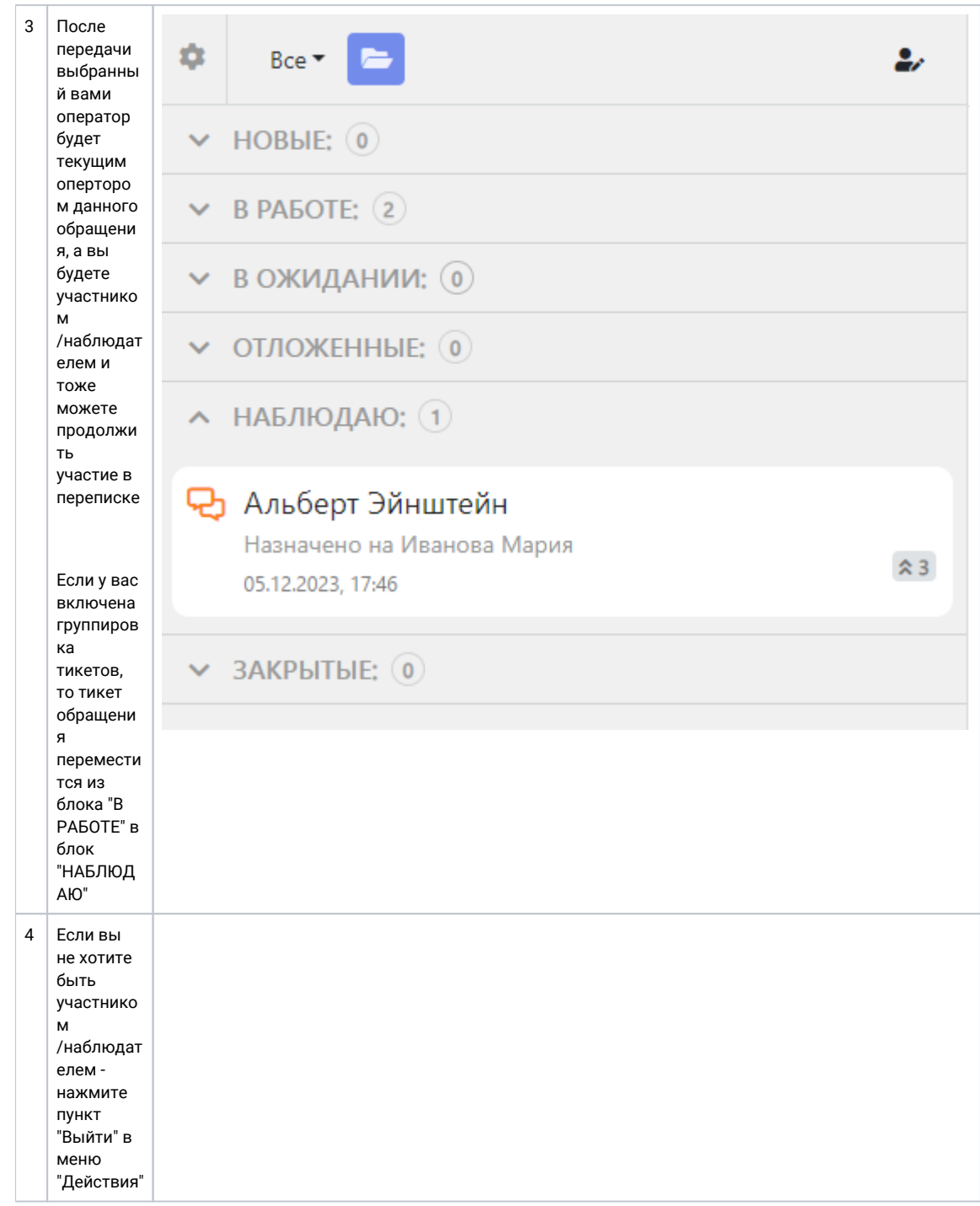